## **Student Transcript Requests**

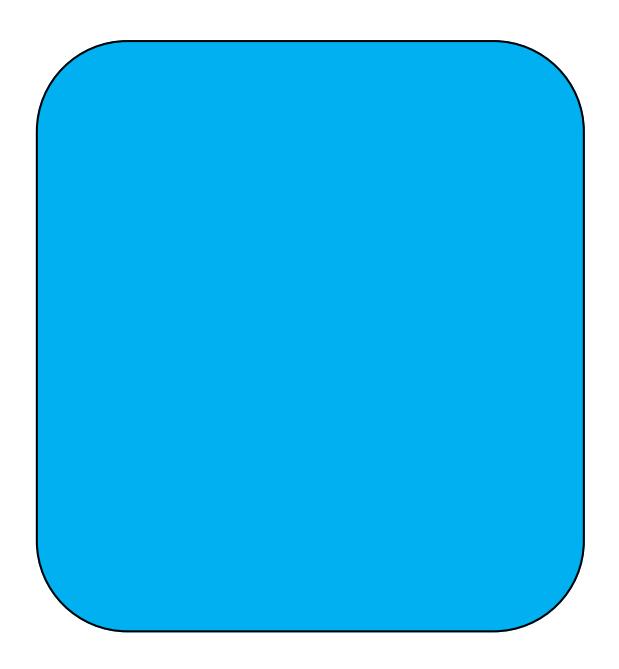

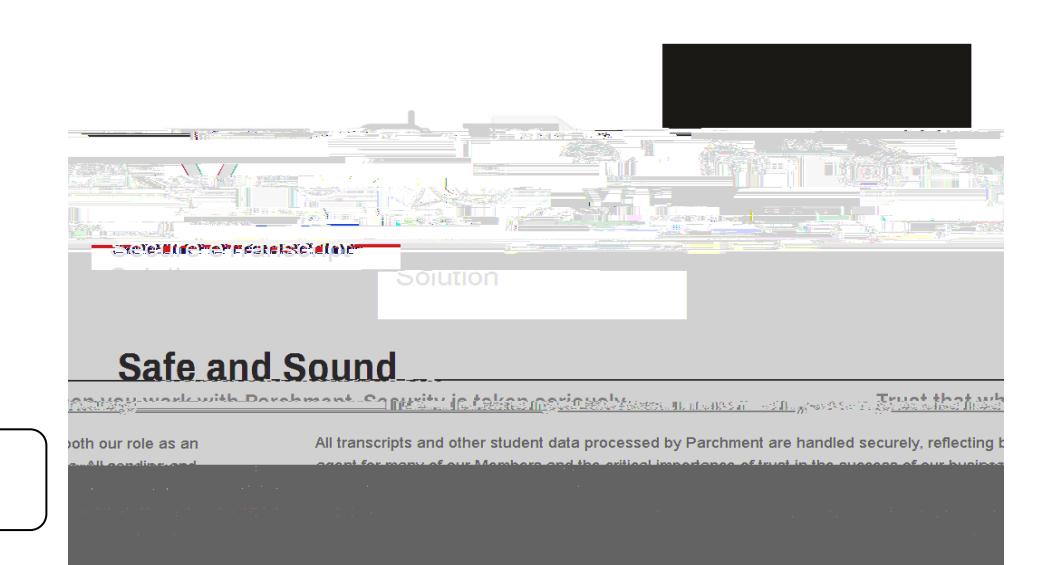